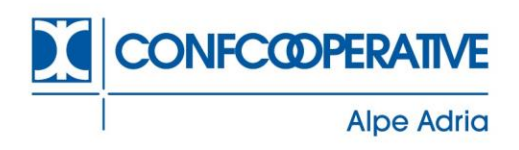

rot. n. 28 Udine, 20 febbraio 2023

> Spett.li Associate

# **COMUNICAZIONE TELEMATICA ALL'AGENZIA DELLE ENTRATE DELLE EROGAZIONI LIBERALI A FAVORE DELLE ONLUS E DI ALTRI SOGGETTI**

### **Premessa**

Come ormai noto, il Decreto del Ministero dell'economia e delle Finanze del 03/02/2021 ha disciplinato l'obbligo della trasmissione telematica all'Agenzia delle Entrate dei dati relativi alle erogazioni liberali in denaro eseguite da persone fisiche a favore di determinati soggetti, a decorrere dall'anno d'imposta 2021.

La finalità dell'adempimento è quella di consentire all'Agenzia delle Entrate l'elaborazione delle dichiarazioni dei redditi precompilate.

La presente circolare rappresenta un aggiornamento, a fronte del **nuovo limite dei ricavi, rendite proventi o entrate comunque denominate, previsto quale condizione sufficiente a rendere obbligatorio l'invio telematico dei dati**, in luogo del precedente limite di euro 1.000.000.

Il nuovo limite è disposto dall'art. 1, comma 2, lettera b), del D.M. del 03/02/2021, il quale prevede che, **a partire dai dati relativi all'anno d'imposta 2022**, se dal bilancio d'esercizio approvato nel 2022 (relativo all'anno 2021, per i soggetti con esercizio coincidente con l'anno solare), risultano ricavi, rendite, proventi o entrate comunque denominate superiori a **euro 220.000**, i soggetti beneficiari sono tenuti all'invio obbligatorio dei dati all'Agenzia delle Entrate.

Tutto ciò premesso, di seguito si illustrano ambito soggettivo e oggettivo, modalità, termini e procedura operativa per la trasmissione dei dati all'Agenzia delle Entrate.

### **1. Ambito soggettivo**

Viste le finalità del D.M. 03/02/2021 in merito alla messa a conoscenza dell'Agenzia delle Entrate dei dati relativi alle erogazioni liberali rese dalle persone fisiche a favore delle Onlus e di altri enti del Terzo Settore, al fine della predisposizione delle dichiarazioni dei redditi precompilate, e considerate le disposizioni di cui all'art. 1 dello stesso, il quale prevede che sono obbligati alla trasmissione dei dati, tra gli altri, le «*le organizzazioni non lucrative di utilità sociale di cui all'art. 10, commi 1, 8 e 9, del D.lgs. 4 dicembre 197, n. 460*», riteniamo che

**Confcooperative Alpe Adria** Unione delle Cooperative e Mutue Friulane, Isontine e Giuliane

alpeadria@confcooperative.it www.alpeadria.confcooperative.it

**Sede Centrale** Viale Giovanni Paolo II, 15 Viale XXIV Maggio, 5 33100 Udine Tel. 0432 501775

Sede di Gorizia 34170 Gorizia Tel. 0481 533830

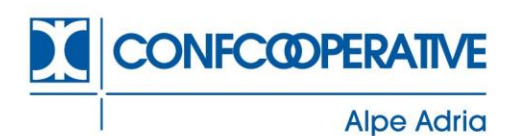

**anche le cooperative sociali** rientrino tra i soggetti obbligati alla trasmissione telematica della suddetta comunicazione<sup>1</sup>.

Inoltre, nel tracciato del file da trasmettere all'Agenzia delle Entrate, il **campo 11** richiama proprio le *Cooperative sociali*, quali tipologia di Enti del Terzo Settore beneficiarie di erogazioni liberali, specificando l'indicazione del **"codice 3"** – si rimanda all'allegato "Specifiche tecniche" al D.M. 09/02/2018.

Tutto ciò premesso, di seguito di evidenziano i soggetti obbligati alla trasmissione dei dati all'Agenzia delle entrate, beneficiari di erogazioni liberali in denaro da persone fisiche:

- ➢ **Onlus (tra cui le Cooperative sociali);**
- ➢ **Associazioni di promozione sociale di cui all'art. 7, L. 383/2000;**
- ➢ **Fondazioni e Associazioni riconosciute, aventi per scopo statutario la tutela, promozione e la valorizzazione dei beni di interesse artistico, storico e paesaggistico di cui al D.lgs. 42/2004;**
- ➢ **Fondazioni e Associazioni riconosciute aventi per scopo statutario lo svolgimento o la promozione di attività di ricerca scientifica**.

# **2. Ambito oggettivo**

I predetti soggetti sono tenuti alla trasmissione telematica all'Agenzia delle Entrate dei dati relativi all'**ammontare delle erogazioni liberali in denaro deducibili o detraibili, eseguite da persone fisiche nell'anno precedente, effettuate tramite sistemi di pagamento tracciabili,**  previsti dall'art. 23, D.lgs. 241/1997, ovvero tramite banca o ufficio postale (per esempio: carte di debito, di credito e prepagate, assegni bancari e circolari, bonifico bancario o postale, ecc.).

La trasmissione dei dati riguarda le erogazioni liberali in denaro effettuate dai seguenti donatori:

- ✓ **Continuativi**, che hanno fornito i propri dati anagrafici;
- ✓ **Occasionali**, qualora dal versamento risulti il codice fiscale del soggetto erogante.

La trasmissione dei dati non è da effettuarsi nel caso in cui le erogazioni liberali siano effettuate da soggetti che si siano limitati esclusivamente a raccogliere le donazioni effettivamente eseguite da altri soggetti.

Le medesime modalità e termini di trasmissione dei dati valgono nel **caso di restituzione**  (rimborsi), nell'anno precedente, delle erogazioni liberali ricevute, con l'indicazione del soggetto beneficiario della restituzione e dell'anno nel quale è stata ricevuta l'erogazione liberale successivamente rimborsata.

**Confcooperative Alpe Adria** Unione delle Cooperative e Mutue Friulane, Isontine e Giuliane

alpeadria@confcooperative.it www.alpeadria.confcooperative.it **Sede Centrale** Viale Giovanni Paolo II, 15 Viale XXIV Maggio, 5 33100 Udine Tel. 0432 501775

Sede di Gorizia 34170 Gorizia Tel. 0481 533830

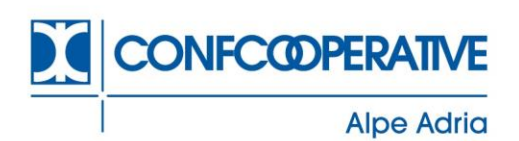

## **3. Modalità e termini per la trasmissione telematica dei dati**

La comunicazione dei dati relativi alle erogazioni liberali deve essere trasmessa telematicamente all'Agenzia delle Entrate entro «*il termine previsto per la comunicazione dei dati relativi agli oneri e alle spese di cui all'art. 78, commi 25 e 25-bis, della Legge 30 dicembre 1991, n.413*», così come previsto dall'art. 1, comma 1, del D.M. 03/02/2021 e ribadito nel Provv. n. 49889/2021 dell'Agenzia delle Entrate.

La data prevista per la trasmissione dei dati inerenti ad altri oneri e spese sostenute dai contribuenti era fissata al 28 febbraio di ogni anno (cfr. art. 78, comma 25 e 25-bis, L. 413/1991), tuttavia l'art. 16-bis, comma 4, D.L. 124/2019 è stato ha previsto la posticipazione di tale data, fissando il nuovo termine al 16 marzo di ogni anno.

Pertanto, anche la comunicazione dei dati relativi alle erogazioni liberali deve essere trasmessa entro il 16 marzo di ogni anno, relativamente alle erogazioni liberali ricevute da donanti persone fisiche a favore dei suddetti soggetti obbligati nell'anno precedente.

Ne consegue che, i soggetti obbligati**, incluse le Cooperative sociali**, **entro il 16 marzo 2023** dovranno inviare la comunicazione relativa alle **erogazioni liberali ricevute da persone fisiche nell'anno 2021**, se i dati di bilancio superano i limiti indicati di seguito.

In base all'art. 1, comma 2, D.M. 03/02/2021, l'invio dei dati era facoltativo per le erogazioni liberali relative all'anno d'imposta 2020, mentre, l'invio è **obbligatorio**:

- ❖ A partire dai **dati delle erogazioni liberali relativi all'anno d'imposta 2021**, se dal bilancio d'esercizio, approvato nell'anno d'imposta cui si riferiscono i dati (bilancio relativo all'anno 2020, approvato nel 2021 – per i soggetti con esercizio coincidente con l'anno solare), risultano **ricavi**, rendite, proventi o entrate comunque denominate, **superiori a euro 1.000.000**.
- ❖ A partire dai **dati delle erogazioni liberali relativi all'anno d'imposta 2022**, se dal bilancio d'esercizio, approvato nell'anno d'imposta cui si riferiscono i dati (**bilancio relativo all'anno 2021, approvato nel 2022** – per i soggetti con esercizio coincidente con l'anno solare), risultano **ricavi**, rendite, proventi o entrate comunque denominate, **superiori a euro 220.000**.

Per quanto attiene l'identificazione della voce di bilancio da considerare - al fine di determinare il superamento della soglia limite oltre la quale l'invio dei dati risulta obbligatorio - non essendovi alcuna puntualizzazione della norma in oggetto, e considerata l'ampia formulazione della norma stessa («*ricavi, rendite, proventi o entrate comunque denominate*»), potrebbe ritenersi di assumere, all'interno della voce A di Conto Economico, l'importo risultante dalla sommatoria delle voci A1 e A5 del Conto Economico.

Ciò, anche in considerazione del fatto che le erogazioni liberali ricevute confluiscono nella voce A5 del Conto Economico.

**Confcooperative Alpe Adria** Unione delle Cooperative e Mutue Friulane, Isontine e Giuliane

alpeadria@confcooperative.it www.alpeadria.confcooperative.it **Sede Centrale** Viale Giovanni Paolo II, 15 Viale XXIV Maggio, 5 33100 Udine Tel. 0432 501775

Sede di Gorizia 34170 Gorizia Tel. 0481 533830

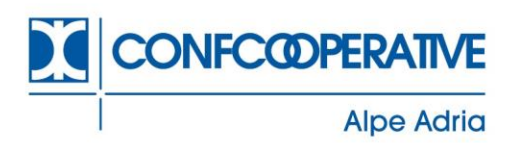

Riteniamo che questo sia un criterio di prudenza, considerato che ad oggi non vi sono ulteriori chiarimenti, né alcuna presa di posizione ufficiale da parte dell'Agenzia delle Entrate.

### **MODALITA' DI TRASMISSIONE**

Le modalità di trasmissione dei dati sono contenute nel Provv. del 09/02/2018, a cui rimanda anche il successivo Provv. n.49889/2021 dell'Agenzia delle Entrate.

I soggetti obbligati alla trasmissione dei dati effettuano le comunicazioni avvalendosi del servizio telematico Entratel o Fisconline in relazione ai requisiti da essi posseduti per la trasmissione telematica delle dichiarazioni.

Al fine della trasmissione telematica devono essere utilizzati i prodotti software di controllo resi disponibili gratuitamente dall'Agenzia delle Entrate.

Gli stessi soggetti, al fine della trasmissione dei dati, possono avvalersi anche degli intermediari abilitati<sup>2</sup> .

#### **TIPOLOGIE DI INVIO**

Esistono tre tipologie di invio:

#### ➢ **Invio ordinario**:

è la comunicazione con cui si inviano i dati richiesti. È possibile inviare anche più comunicazioni ordinarie per lo stesso periodo di riferimento. I dati inviati successivamente alla prima comunicazione trasmessa, sono considerati integrativi di quelli già comunicati.

#### ➢ **Invio sostitutivo**:

è la comunicazione con la quale si opera la completa sostituzione di una comunicazione ordinaria o sostitutiva precedentemente trasmessa e acquisita con esito positivo dal sistema telematico.

#### ➢ **Invio d'annullamento**:

è la comunicazione con cui si richiede l'annullamento di una comunicazione ordinaria o sostitutiva precedentemente trasmessa e acquisita con esito positivo dal sistema telematico.

L'annullamento di una comunicazione sostitutiva determina la cancellazione dei dati contenuti nella sola comunicazione sostitutiva, senza alcuna modifica alla comunicazione ordinaria.

La comunicazione di annullamento deve essere trasmessa entro i cinque giorni successivi alla scadenza del 16 marzo.

**Confcooperative Alpe Adria** Unione delle Cooperative e Mutue Friulane, Isontine e Giuliane

alpeadria@confcooperative.it www.alpeadria.confcooperative.it **Sede Centrale** Viale Giovanni Paolo II, 15 Viale XXIV Maggio, 5 33100 Udine Tel. 0432 501775

Sede di Gorizia 34170 Gorizia Tel. 0481 533830

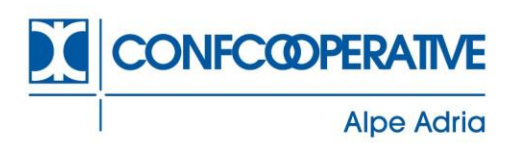

Nel predetto Provv. del 09/02/2018 sono state regolate anche le fattispecie di **eventuali anomalie** nella trasmissione dei dati:

- − Nel caso di scarto dell'intero file contenente le comunicazioni, inviato entro il termine del 16 marzo, il soggetto obbligato può effettuare un nuovo invio ordinario, entro il predetto termine, ovvero, se più favorevole, entro i cinque giorni successivi alla segnalazione di errore da parte dell'Agenzia delle Entrate;
- − Nel caso di trasmissione di codici fiscali errati, entro il termine del 16 marzo, il soggetto obbligato può effettuare un nuovo invio ordinario contenente esclusivamente i dati relativi ai codici fiscali segnalati, entro il termine ordinario, ovvero entro i cinque giorni successivi alla segnalazione di errore da parte dell'Agenzia delle Entrate;
- − Nei casi diversi dai precedenti, la correzione dei dati trasmessi entro il termine ordinario (16 marzo), deve essere effettuata entro i cinque giorni successivi al predetto termine.

# **ATTENZIONE**

La trasmissione dei dati si considera effettuata nel momento in cui è completata la ricezione del file telematico, a seguito del risultato positivo dell'elaborazione, comunicata mediante una ricevuta contenente il codice di autenticazione per il servizio Entratel o il codice di riscontro per il servizio Fisconline.

Il file può anche essere scartato in via preliminare, ovvero per eventuali incongruenze tra i dati inviati.

In entrambi i casi le comunicazioni si considerano non presentate.

Le ricevute telematiche di riscontro sono rese disponibili entro cinque giorni successivi al momento in cui è completata la ricezione del file telematico contenente i dati oggetto della comunicazione.

### **4. Opposizione alla trasmissione dei dati all'Agenzia delle Entrate**

Così come previsto anche per la comunicazione dei dati relativi ad altri oneri e spese sostenute dai contribuenti (vedi per esempio, la comunicazione dati al Sistema Tessera Sanitaria e la comunicazione dati inerenti le spese scolastiche), anche per quanto riguarda le erogazioni liberali in denaro effettuate da persone fisiche, è possibile opporsi alla trasmissione dei dati all'Agenzia delle Entrate, al fine dell'elaborazione delle dichiarazioni dei redditi precompilate ai fini IRPEF.

Pertanto, i contribuenti (persone fisiche) che hanno effettuato erogazioni liberali a favore di Onlus (comprese le Cooperative sociali), associazioni di promozione sociale, fondazioni e associazioni riconosciute, possono decidere di non rendere disponibili all'Agenzia delle

**Confcooperative Alpe Adria** Unione delle Cooperative e Mutue Friulane, Isontine e Giuliane

alpeadria@confcooperative.it www.alpeadria.confcooperative.it **Sede Centrale** Viale Giovanni Paolo II, 15 Viale XXIV Maggio, 5 33100 Udine Tel. 0432 501775

Sede di Gorizia 34170 Gorizia Tel. 0481 533830

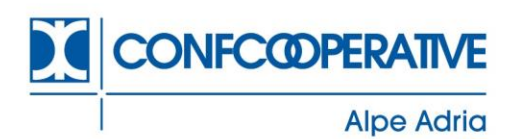

Entrate i dati relativi a tali erogazioni e dei relativi rimborsi ricevuti e di non farli inserire nella propria dichiarazione precompilata.

È comunque possibile inserire le erogazioni liberali per le quali è stata esercitata l'opposizione nella successiva fase di modifica o integrazione della dichiarazione precompilata, purché ne sussistano i requisiti per la detraibilità e/o deducibilità.

L'opposizione all'utilizzo dei dati può essere esercitata con le due seguenti modalità:

- I. comunicando l'opposizione direttamente al soggetto destinatario dell'erogazione liberale al momento di effettuazione dell'erogazione stessa o comunque entro il 31 dicembre dell'anno in cui l'erogazione è stata effettuata;
- II. comunicando l'opposizione all'Agenzia delle entrate, dal 1° gennaio al 20 marzo dell'anno successivo a quello di effettuazione dell'erogazione, fornendo le informazioni con l'apposito modello di richiesta di opposizione<sup>3</sup> . La richiesta di opposizione all'utilizzo dei dati delle erogazioni liberali per la dichiarazione dei redditi precompilata deve essere trasmessa, debitamente sottoscritta, unitamente alla copia di un documento di identità in corso di validità, inviando un'e-mail all'indirizzo [opposizioneutilizzoerogazioniliberali@agenziaentrate.it,](mailto:opposizioneutilizzoerogazioniliberali@agenziaentrate.it) oppure inviando un fax al numero 0650762650.
	- **5. Modalità operative per la trasmissione della comunicazione all'Agenzia delle Entrate**

### **DESKTOP TELEMATICO**

Per prima cosa occorrerà installare il software di compilazione "Applicazione Erogazioni Liberali Enti Terzo Settore" e il software di controllo, in "Controlli comunicazioni da Enti, Ordini professionali, Gestori di servizi pubblici", ovvero "Erogazioni agli Enti del Terzo Settore e relativi rimborsi".

Una volta installata l'applicazione, questa verrà visualizzata nella "Pagina di benvenuto" dell'applicativo Desktop Telematico, messo a disposizione gratuitamente dall'Agenzia delle Entrate.

Dalla "Pagina di benvenuto", cliccando sull'applicazione verrà poi mostrata la schermata che segue:

**Confcooperative Alpe Adria** Unione delle Cooperative e Mutue Friulane, Isontine e Giuliane

alpeadria@confcooperative.it www.alpeadria.confcooperative.it

**Sede Centrale** Viale Giovanni Paolo II, 15 Viale XXIV Maggio, 5 33100 Udine Tel. 0432 501775

Sede di Gorizia 34170 Gorizia Tel. 0481 533830

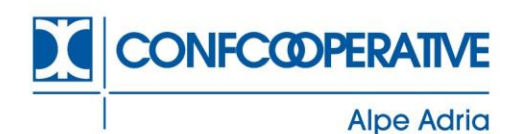

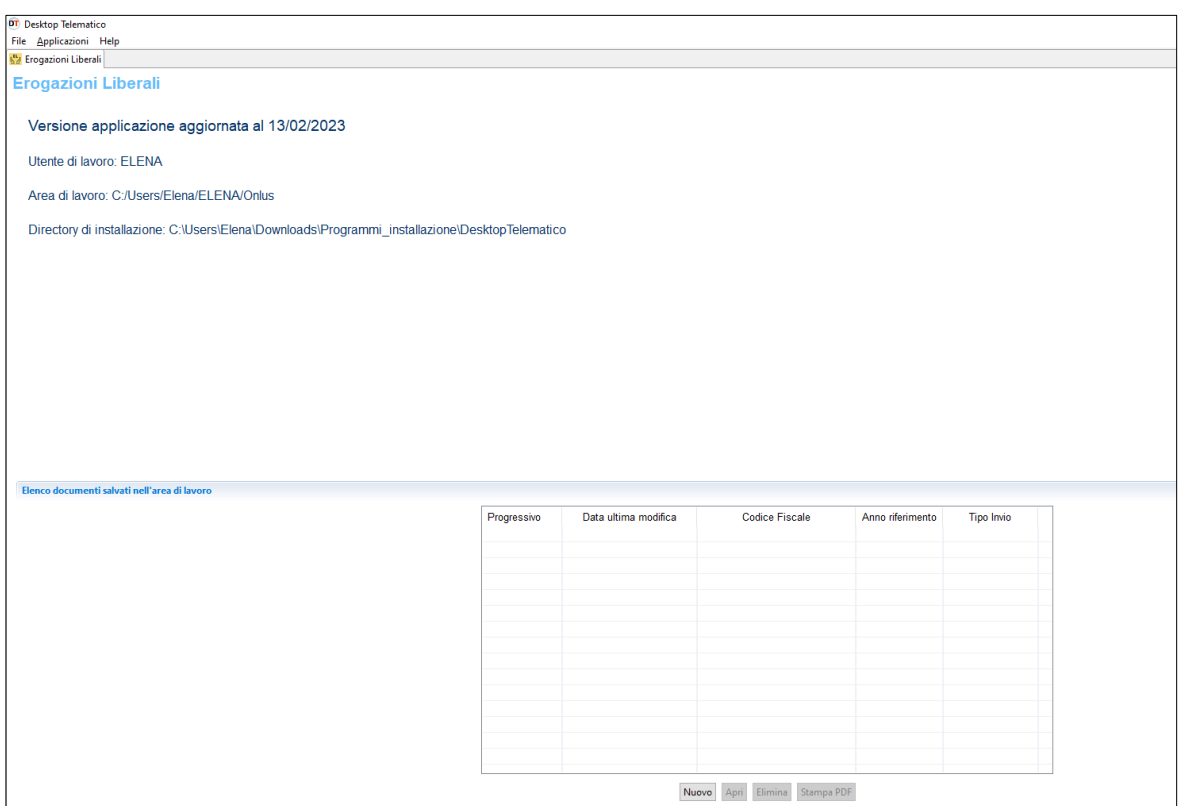

Da qui è possibile avviare la compilazione della comunicazione dei dati relativi alle erogazioni liberali ricevute da persone fisiche a favore dei soggetti obbligati alla trasmissione dei dati.

#### **Parte 1**

Per avviare la compilazione, basterà cliccare sul pulsante "nuovo".

Successivamente verrà mostrata la schermata che segue:

**Confcooperative Alpe Adria** Unione delle Cooperative e Mutue Friulane, Isontine e Giuliane

alpeadria@confcooperative.it www.alpeadria.confcooperative.it **Sede Centrale** Viale Giovanni Paolo II, 15 Viale XXIV Maggio, 5 33100 Udine Tel. 0432 501775

Sede di Gorizia 34170 Gorizia Tel. 0481 533830

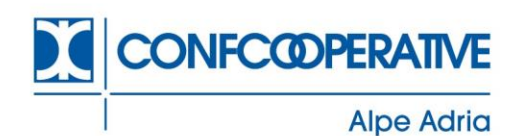

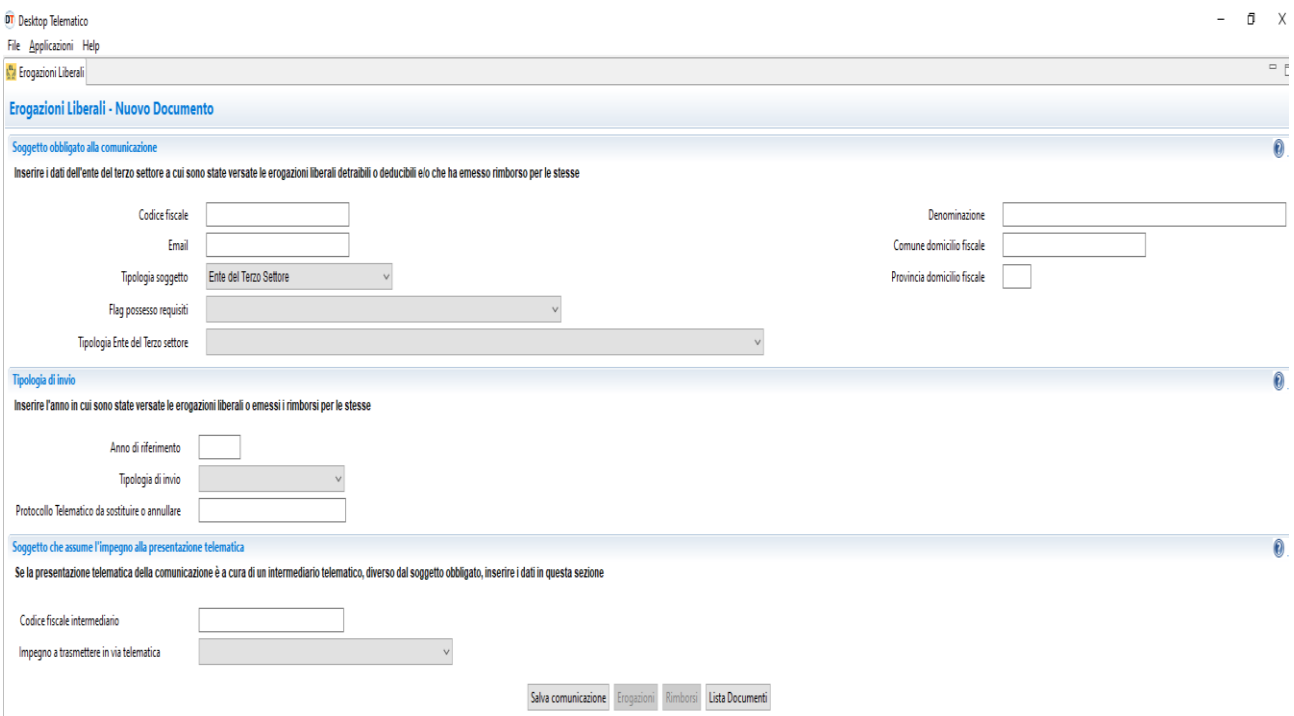

Nella sezione "*Soggetto obbligato alla comunicazione*", occorrerà indicare i dati identificativi dell'Ente del Terzo Settore beneficiario delle erogazioni liberali in denaro e/o che ha emesso rimborsi per le stesse, ovvero:

- − Codice fiscale;
- − Denominazione;
- − Comune domicilio fiscale;
- − Provincia domicilio fiscale;
- − E-mail di riferimento, per eventuali comunicazioni da parte dell'Agenzia delle Entrate;
- − Tipologia soggetto: Ente del Terzo Settore
- − Flag possesso dei requisiti, ai sensi dell'art. 14, comma 2, D.L. 14/03/2005;
- − Tipologia Ente del Terzo Settore:
	- o "**0**" = Onlus;
	- o "**1**" = Associazione di promozione sociale iscritta al registro nazionale, di cui all'art. 7, commi 1 e 2, L. 383 del 2000;
	- o "**2**" = Associazione di promozione sociale iscritta in registri provinciali o regionali;
	- o "**3**" = Cooperativa sociale;
	- o "**4**" = Organizzazione di volontariato;
	- o "**5**" = ONG;

**Confcooperative Alpe Adria** Unione delle Cooperative e Mutue Friulane, Isontine e Giuliane

alpeadria@confcooperative.it www.alpeadria.confcooperative.it **Sede Centrale** Viale Giovanni Paolo II, 15 Viale XXIV Maggio, 5 33100 Udine Tel. 0432 501775

Sede di Gorizia 34170 Gorizia Tel. 0481 533830

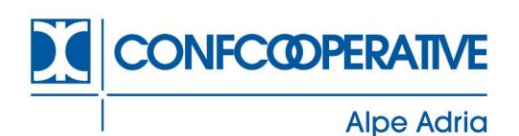

- o "**6**" = Fondazione e Associazione riconosciuta avente per scopo statutario la tutela, promozione e la valorizzazione dei beni di interesse artistico, storico e paesaggistico;
- o "**7**" = Fondazione e Associazione riconosciuta avente per scopo statutario lo svolgimento o la promozione di attività di ricerca scientifica.

Nella sezione "*Tipologia di invio*", occorrerà indicare:

- − Anno di riferimento, ovvero l'anno in cui sono state ricevute le erogazioni liberali e/o emessi rimborsi per le stesse;
- − Tipologia di invio:
	- o Invio ordinario;
	- o Invio sostitutivo;
	- o Annullamento;
- − Protocollo telematico da sostituire o annullare (solo in caso di invio sostitutivo o annullamento).

Nella sezione "*Soggetto che assume l'impegno alla trasmissione telematica*", nel caso in cui l'invio dei dati sia effettuato da un intermediario abilitato, occorrerà indicare:

- − Codice fiscale dell'intermediario;
- − Impegno a trasmettere in via telematica:
	- o Comunicazione predisposta dal contribuente;
	- o Comunicazione predisposta da chi effettua l'invio.

Dopo aver inserito i suddetti dati, per inserire i dati bisognerà cliccare sul pulsate "Erogazioni" o "Rimborsi".

#### **Parte 2: inserimento delle erogazioni e/o rimborsi**

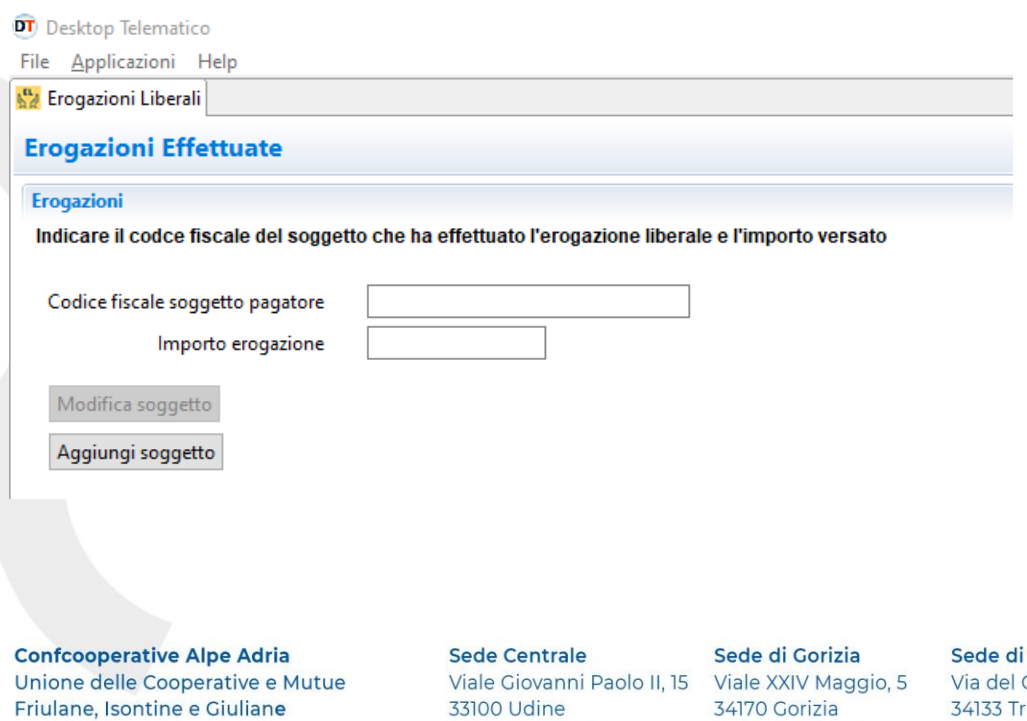

**Trieste** Coroneo, 16 34133 Trieste Tel. 040 314060

alpeadria@confcooperative.it www.alpeadria.confcooperative.it 33100 Udine Tel. 0432 501775 34170 Gorizia Tel. 0481 533830

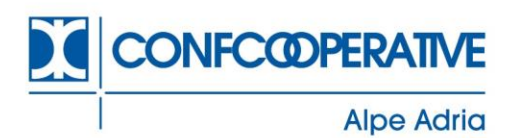

In questa schermata sarà possibile inserire i vari soggetti e l'importo erogato a favore dell'Ente del Terzo Settore, semplicemente indicando:

- − Codice fiscale del soggetto pagatore (persona fisica);
- − Importo erogazione.

Cliccando poi sul pulsante "Aggiungi soggetto", verrà automaticamente compilata una tabella di riepilogo sottostante.

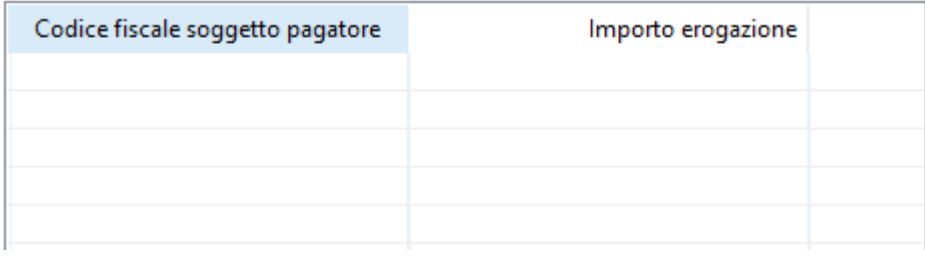

L'inserimento dei rimborsi segue la medesima ricevuta, con la sola differenza di un campo extra da compilare, ovvero il campo "*Anno solare di riferimento in cui è stata effettuata l'erogazione rimborsata*".

Cliccando il pulsante "Torna indietro", si ha la possibilità di:

- − Salvare la comunicazione;
- − Accedere ai dati inseriti nella sezione "Erogazioni" e/o "Rimborsi", per modificare, aggiungere o eliminare i dati precedentemente inseriti;
- − Accedere alla lista documenti inseriti e stampare un file riepilogativo .pdf.

### **Parte 3: creazione del file telematico, controllo e invio**

Salvata la comunicazione e appurato di aver inserito tutti i dati, basterà controllare il file e predisporre l'invio con il servizio telematico Entratel o Fisconline.

**Confcooperative Alpe Adria** Unione delle Cooperative e Mutue Friulane, Isontine e Giuliane

alpeadria@confcooperative.it www.alpeadria.confcooperative.it **Sede Centrale** Viale Giovanni Paolo II, 15 Viale XXIV Maggio, 5 33100 Udine Tel. 0432 501775

Sede di Gorizia 34170 Gorizia Tel. 0481 533830

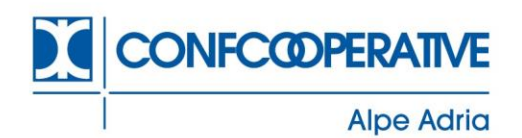

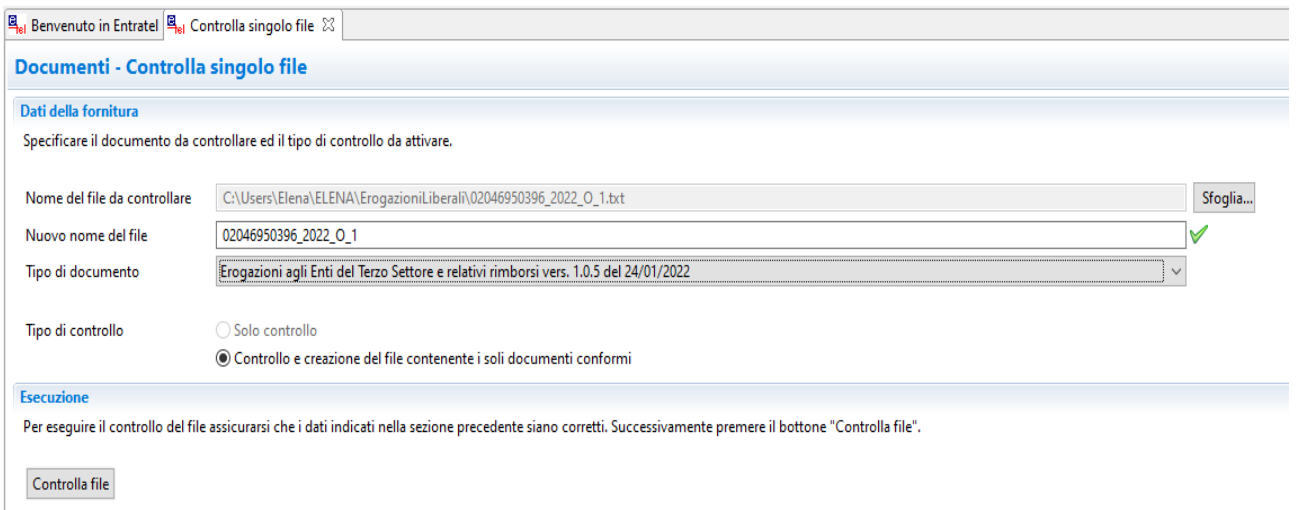

# **ESTRAPOLAZIONE FILE CONFORME DAL PROPRIO GESTIONALE**

Nel caso in cui si abbia la possibilità, previa consultazione della propria software house, di estrapolare un file conforme alle specifiche tecniche (allegate al Provv. del 09/02/2018 dell'Agenzia delle Entrate), per trasmettere il file si potrà:

- a. Estrapolare il file conforme dal proprio gestionale e successivamente autenticarlo, controllarlo e inviarlo tramite il servizio Entratel o Fisconline;
- b. Trasmettere direttamente la comunicazione dal proprio gestionale, nel caso in cui siano abilitati anche la creazione, l'autenticazione e il controllo del file telematico per la trasmissione diretta all'Agenzia delle Entrate.

#### **REGIME SANZIONATORIO**

L'art. 1, co. 6, D.M. 03/02/2021, con riferimento alle comunicazioni per le quali l'adempimento è facoltativo, non sono applicabili le sanzioni di cui all'*art.3, co. 5-bis, D.Lgs. 175/2014*, a meno che l'errore nella comunicazione dei dati non determini un'indebita fruizione di detrazioni o deduzioni nella dichiarazione precompilata.

Dalla formulazione della norma discende che le sanzioni si applicano:

- nei casi in cui la comunicazione è facoltativa se l'errore nella comunicazione dei dati ha determinato un'indebita fruizione di detrazioni o deduzioni nella dichiarazione precompilata;
- nei casi in cui la comunicazione è obbligatoria.

**Confcooperative Alpe Adria** Unione delle Cooperative e Mutue Friulane, Isontine e Giuliane

**Sede Centrale** Viale Giovanni Paolo II, 15 Viale XXIV Maggio, 5 33100 Udine Tel. 0432 501775

Sede di Gorizia 34170 Gorizia Tel. 0481 533830

Sede di Trieste Via del Coroneo, 16 34133 Trieste Tel. 040 314060

alpeadria@confcooperative.it www.alpeadria.confcooperative.it

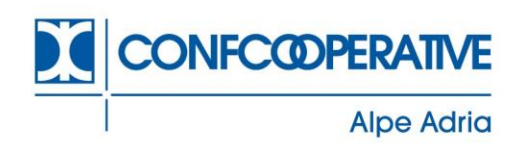

L'art. 3, co. 5-bis, D.Lgs. 175/2014 prevede che:

- ❖ in caso di omessa, tardiva o errata trasmissione dei dati si applica la sanzione di **euro 100 per ogni comunicazione**
	- senza possibilità, in caso di violazioni plurime, di applicare il "cumulo giuridico" ex art. 12 del DLgs. 472/97;
	- con un **massimo di 50.000,00 euro;**
- ❖ Nei casi di errata comunicazione dei dati, la **sanzione non si applica** se la trasmissione dei dati corretti è **effettuata entro i cinque giorni successivi alla scadenza**, ovvero, in caso di segnalazione da parte dell'Agenzia delle Entrate, entro i cinque successivi alla segnalazione stessa;

Se la comunicazione è correttamente trasmessa entro 60 giorni dalla scadenza prevista, la sanzione è ridotta a un terzo, con un massimo di euro 20.000.

Certi di aver fatto cosa gradita e restando a disposizione, si porgono cordiali saluti.

Il Direttore Dott. Paolo Tonassi

<sup>1</sup> Le cooperative sociali sono espressamente richiamate dall'art. 10, comma 8, D.lgs. 460/1997 tra le Onlus "di diritto", e, in via transitoria, dall'art. 104, D.lgs. 117/2017.

<sup>2</sup> Soggetti intermediari, di cui all'articolo 3, commi 2-bis e 3, del D.P.R. 22 luglio 1998, n. 322, designandoli "responsabili o incaricati del trattamento dei dati" ed impartendo loro le necessarie istruzioni, così come previsto dagli articoli 29 e 30 del decreto legislativo 30 giugno 2003, n. 196

<sup>3</sup>Modello di richiesta di opposizione scaricabile al seguente link:

[https://www.agenziaentrate.gov.it/portale/web/guest/schede/comunicazioni/opposizioni-utilizzo-delle](https://www.agenziaentrate.gov.it/portale/web/guest/schede/comunicazioni/opposizioni-utilizzo-delle-spese/opposizione-utilizzo-dati-erogazioni-liberali/modello-opposizione-spese-erogazioni-liberali)[spese/opposizione-utilizzo-dati-erogazioni-liberali/modello-opposizione-spese-erogazioni-liberali](https://www.agenziaentrate.gov.it/portale/web/guest/schede/comunicazioni/opposizioni-utilizzo-delle-spese/opposizione-utilizzo-dati-erogazioni-liberali/modello-opposizione-spese-erogazioni-liberali)

**Confcooperative Alpe Adria** Unione delle Cooperative e Mutue Friulane, Isontine e Giuliane

alpeadria@confcooperative.it www.alpeadria.confcooperative.it

**Sede Centrale** Viale Giovanni Paolo II, 15 Viale XXIV Maggio, 5 33100 Udine Tel. 0432 501775

Sede di Gorizia 34170 Gorizia Tel. 0481 533830